## **Civil 3D Essentials**

### Training course outline

Civil 3D is the de-facto standard software for civil engineering and design. It provides everything you need for surveying, mapping, design, documentation and analysis.

Civil 3D Essentials training provides a thorough grounding in Civil 3D for beginners. On completion you will be able to use Civil 3D for civil design, transportation work, land planning and development.

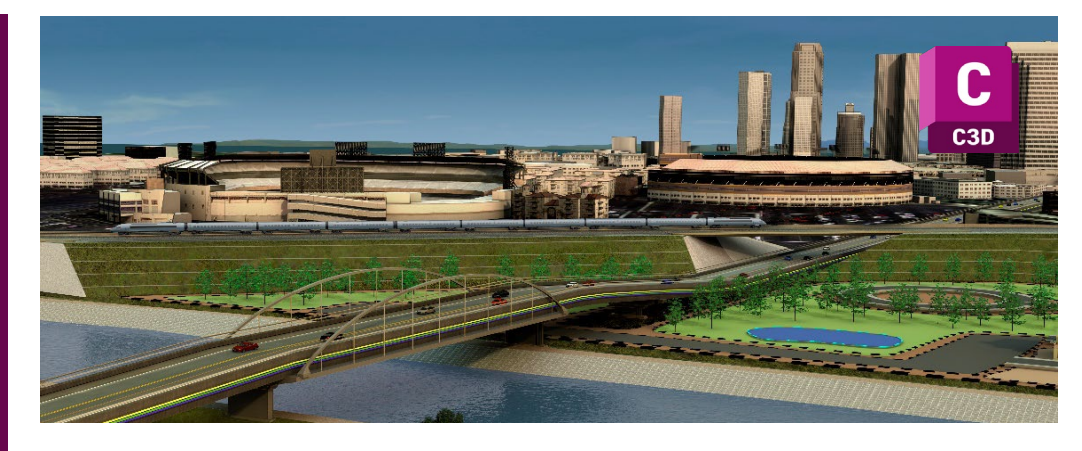

#### Course summary

Teaches the fundamentals of Civil 3D, including:

- Working with point data.
- Surface modelling.
- Developing sites.
- Modelling roads, corridors and pipe networks.
- Data sharing, presentation and visualisations.

#### Duration

3 days.

#### Who should attend?

Newcomers to Civil 3D and novice Civil 3D users who want a thorough grounding in the application and its key features.

Typical delegates include civil engineers, land planners and surveyors.

#### **Prerequisites**

You should have a good working knowledge of AutoCAD for 2D drafting, i.e. be familiar with the topics taught in our AutoCAD Essentials course (see [armada.co.uk/autocadess/syllabus\)](https://www.armada.co.uk/autocadess/syllabus).

#### In-class or live online

You can attend in-person at our centres, or participate live online from your place of work or home.

To read about our approach to online training, se[e armada.co.uk/liveonline.](https://www.armada.co.uk/liveonline) 

General information

Armada is a long-standing Autodesk authorised Training Centre (ATC), and our courses are accredited by Autodesk.

Courses are hosted by Autodesk Certified Instructors (ACIs) with vast experience of using the application professionally.

Whilst attending training at our centres, you'll have the use of a computer running licensed software to practice the techniques taught. Refreshments and lunch are provided.

Course fees can be paid by card or bank transfer. We accept purchase orders from UK-registered companies and public sector organisations.

#### Course materials and certificate You'll receive:

- A comprehensive training guide and practice files.
- An e-certificate confirming successful completion of an accredited Civil 3D Essentials course.

#### Method of delivery

Training is designed for the busy professional, being short and intensive and combining lecture and demonstration. Practical exercises carried out under guidance help you learn the techniques taught.

You have ample opportunity to discuss specific requirements with the trainer.

#### After course support

Following training, you're entitled to 30 days' email support from your trainer.

Further information Se[e armada.co.uk/course/c3d.](https://www.armada.co.uk/course/c3d)

Course syllabus See over.

#### Follow-on courses

A wide range of follow-on courses are available. Se[e armada.co.uk/followon/c3d.](https://www.armada.co.uk/followon/c3d)

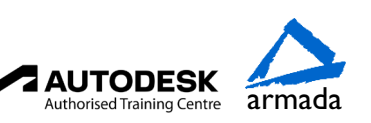

# Course syllabus

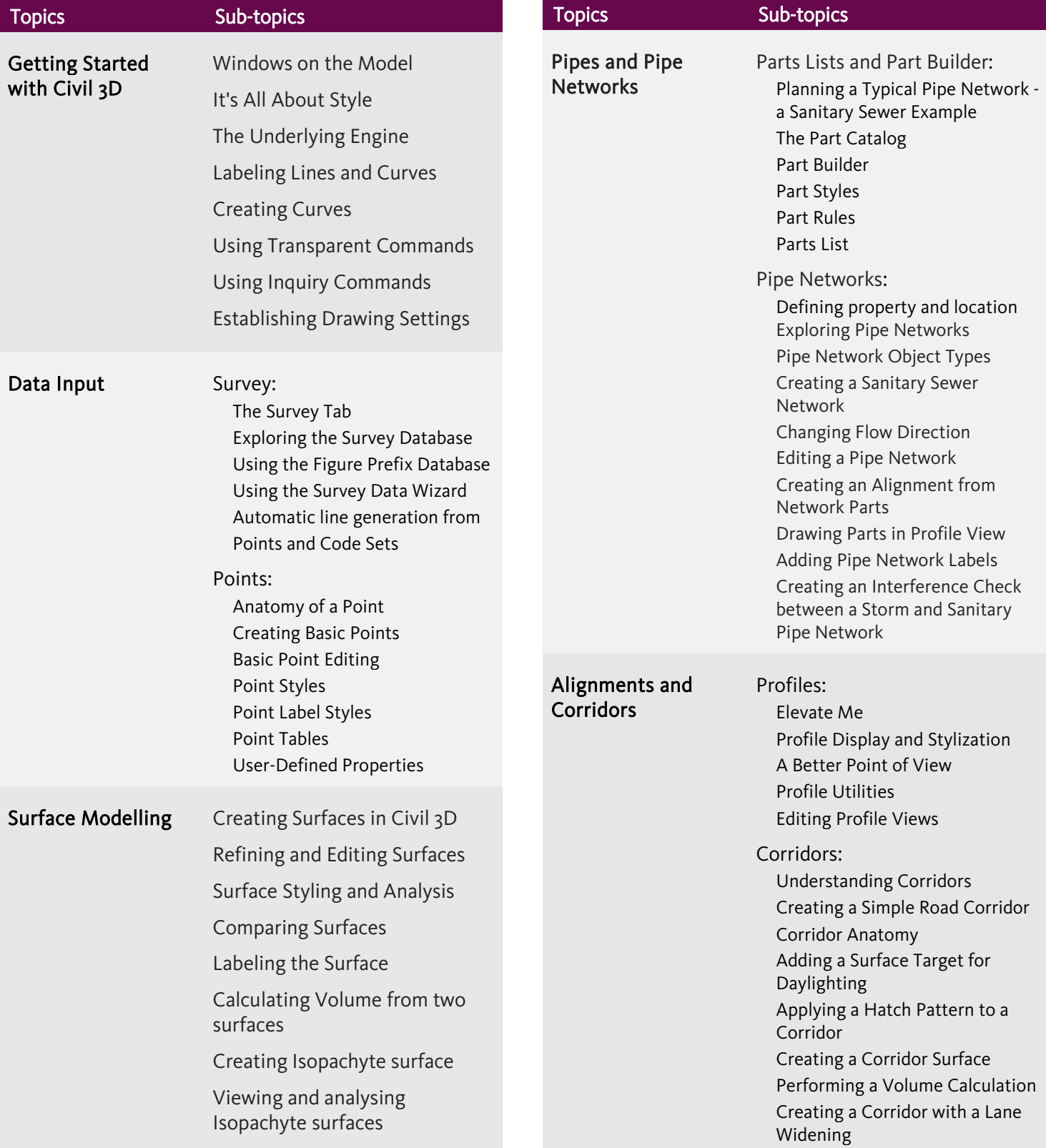

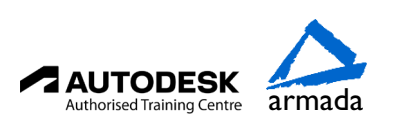

### Course syllabus

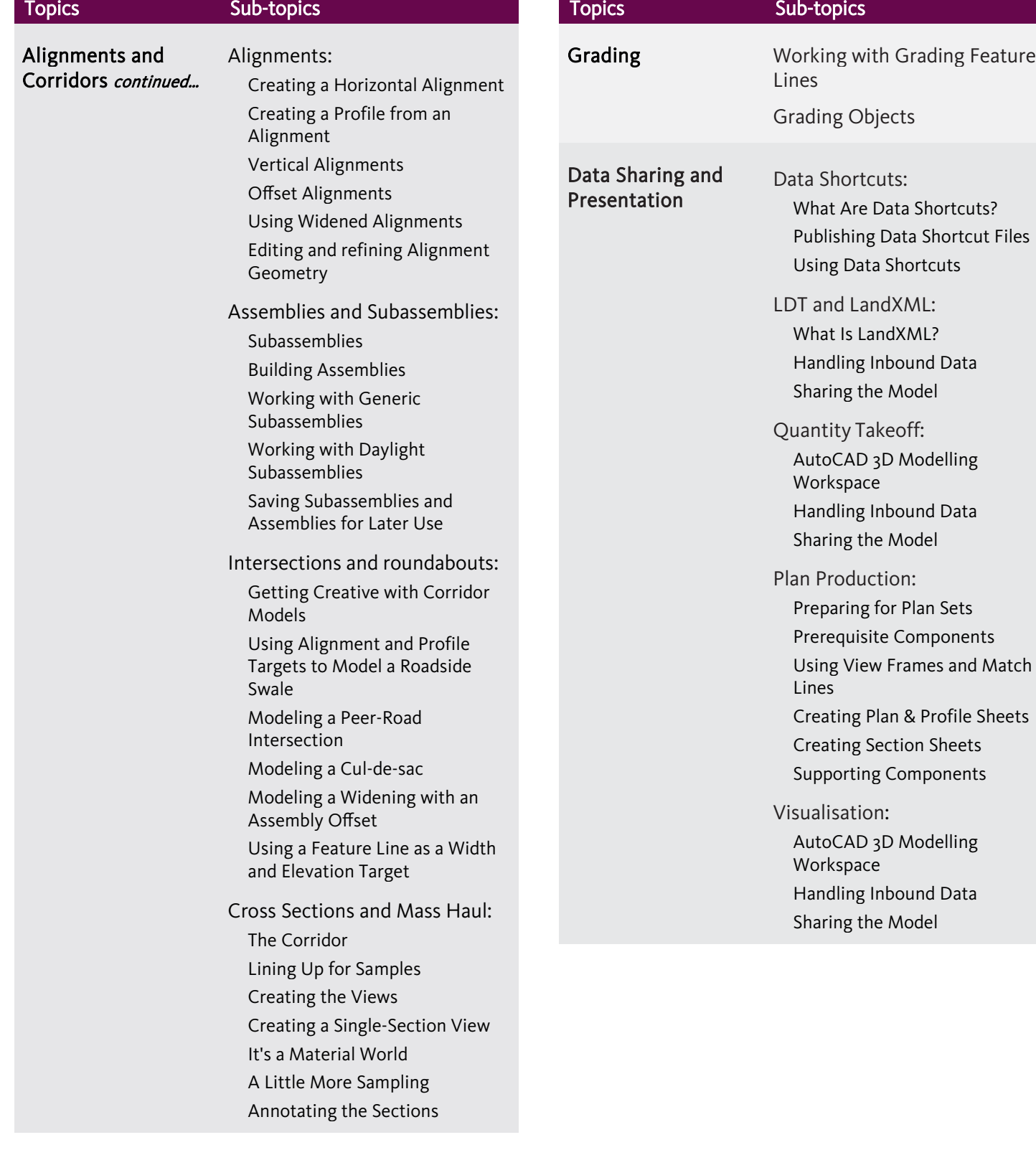

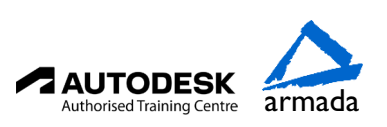

Grading Feature

Components